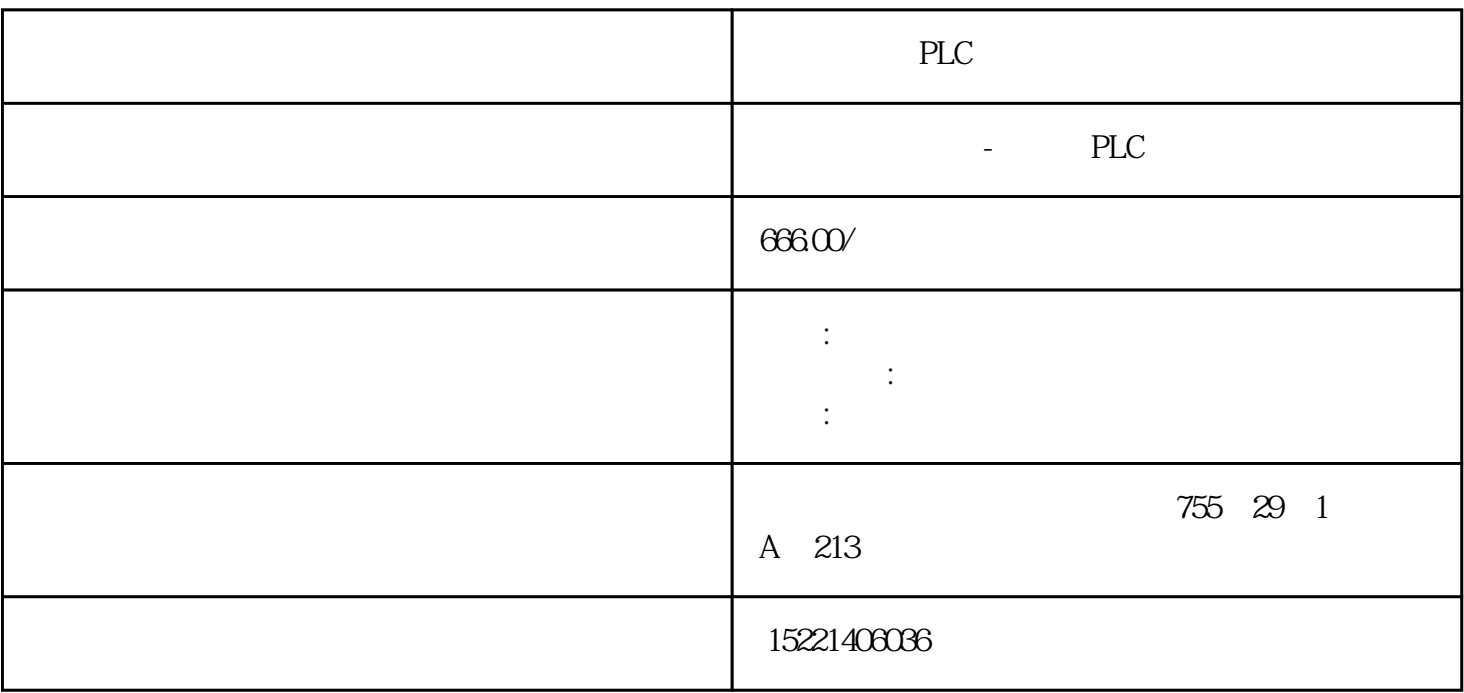

PLC

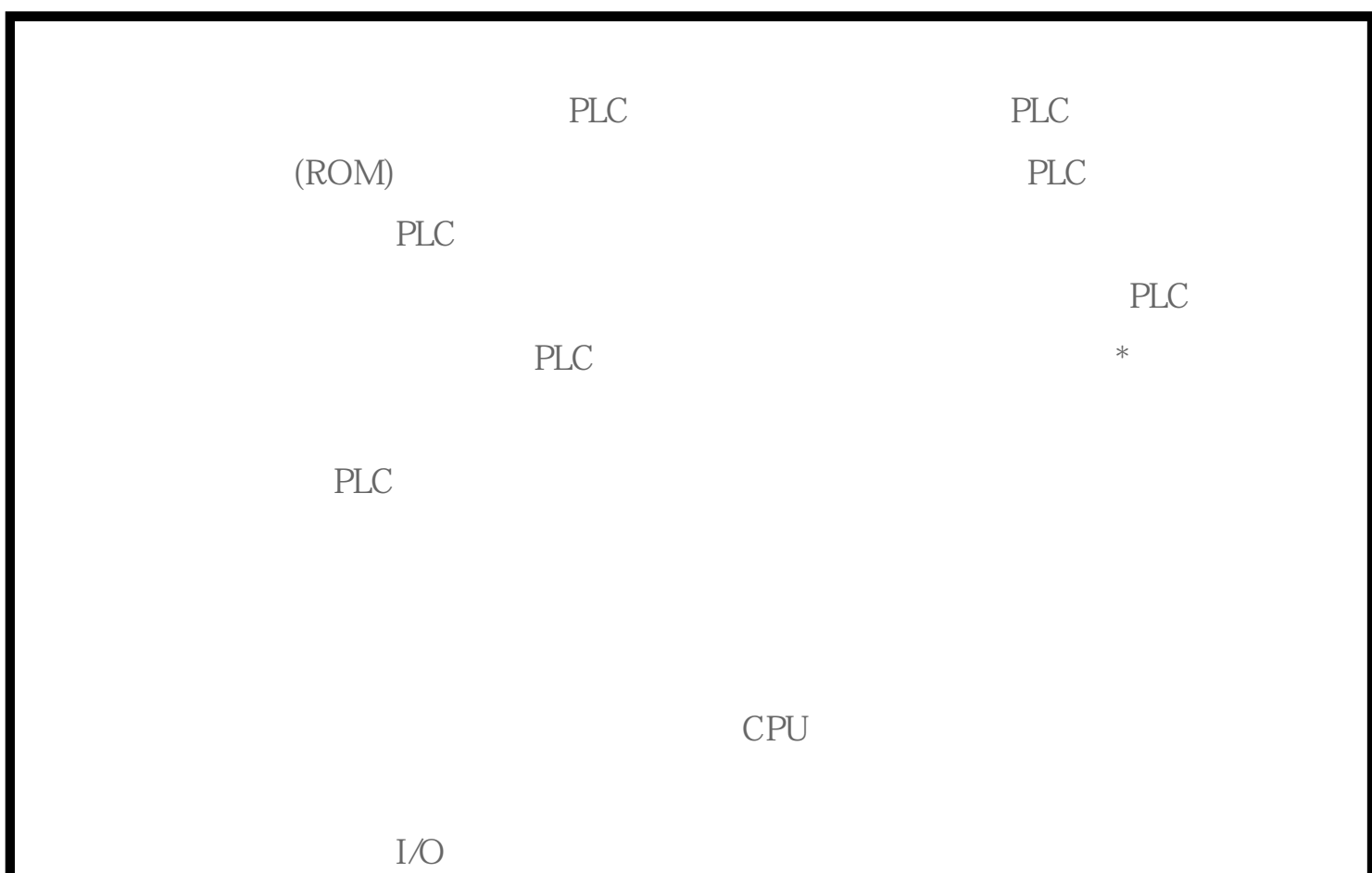

 $(2)$  $(\hspace{.7cm})$  $RAM$  $I/O$  $N_{\rm O}$ 内的状态和数据不会发生变化,而其他输出点和软设备在I/O映象区或系统RAM存储区内 的过程中如果使用立即I/O指令则可以直接存取I/O点。即使用I/O指令的话,输入过程映  $I/O$ CPU I/O  $PLC$  $[7]$  PLC  $[5]$ PLC  $\Box$  $[5]$  Denote  $[5]$ FX2N [plc](https://www.diangon.com/wenku/plc/)  $3276.7s$  如图所示。当X0接通,T0线圈得电并开始延时,延时到T0常开触点闭合,又使T  $1$  T1 T2

 $\overline{I/O}$ 

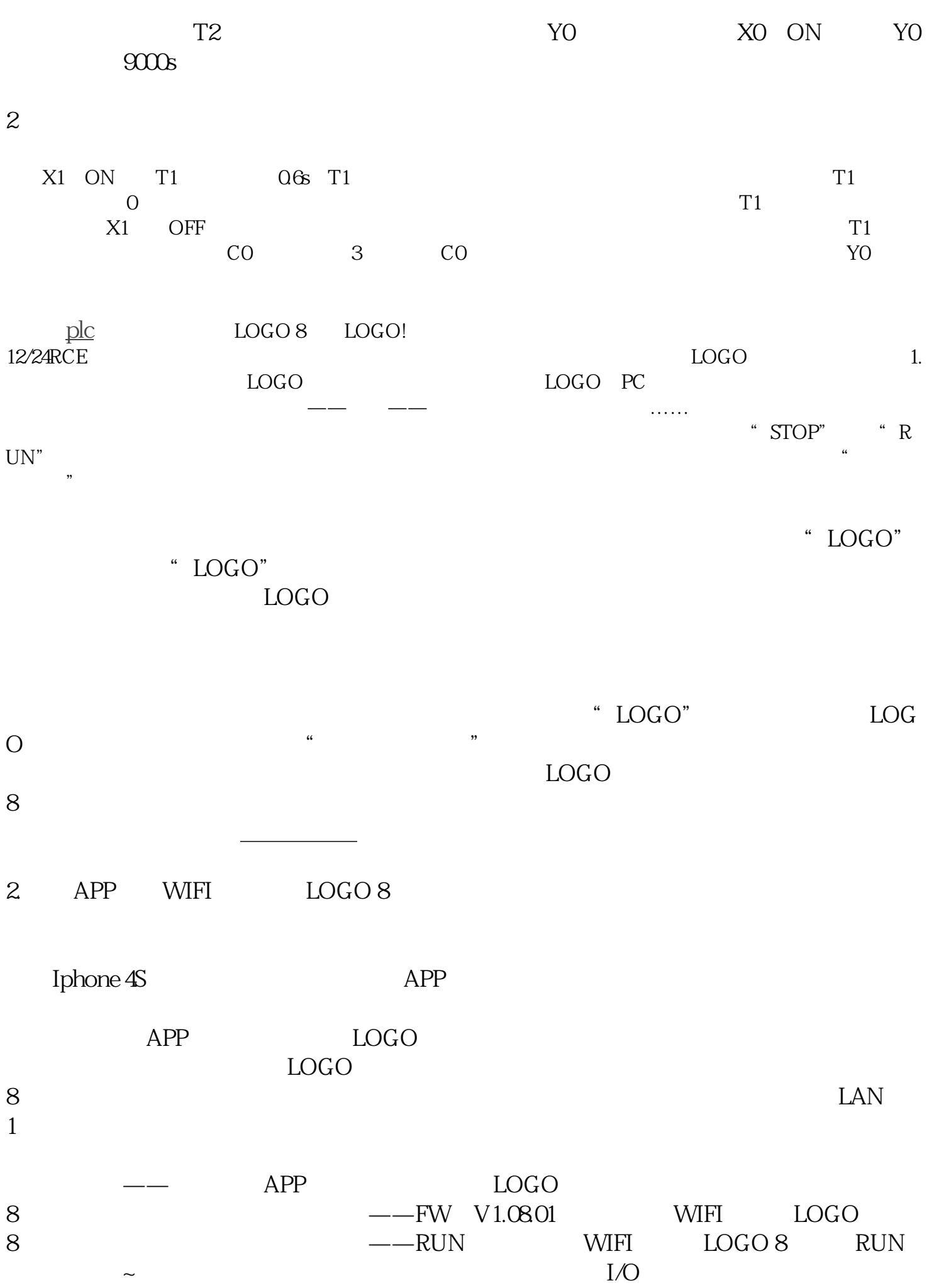

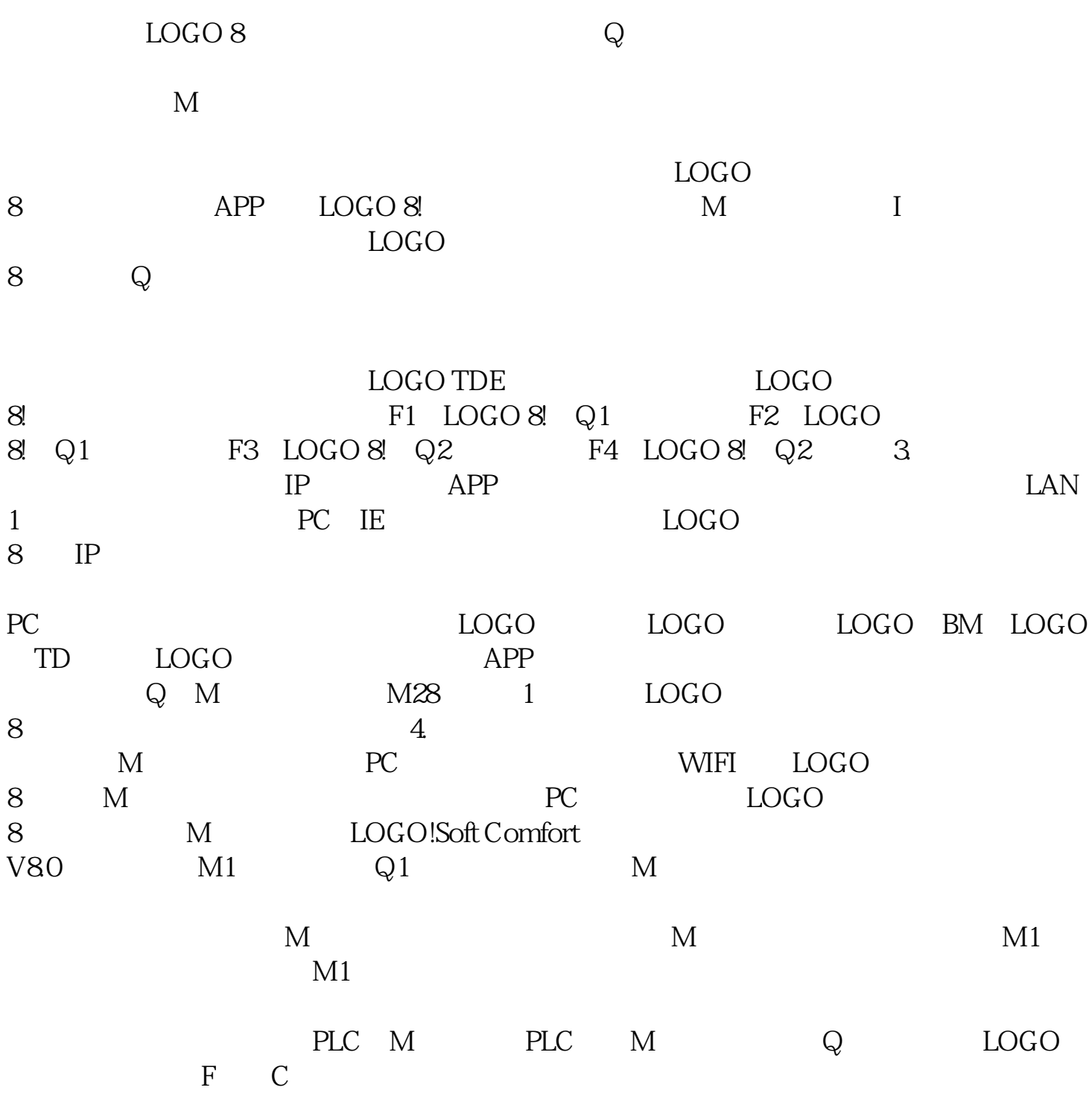